### MIE-PDB.16: Advanced Database Systems

http://www.ksi.mff.cuni.cz/~svoboda/courses/191-MIE-PDB/

**Practical Class 1** 

# XPath and XQuery

**Martin Svoboda** 

martin.svoboda@fit.cvut.cz

8. 10. 2019

**Charles University**, Faculty of Mathematics and Physics **Czech Technical University in Prague**, Faculty of Information Technology

# **XPath**

# **Path Expressions**

### Path expression

Absolute / relative paths

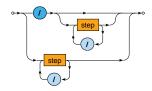

# **Path Expressions**

### **Steps** of path expressions

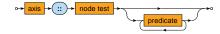

- Axis
  - Specifies the relation of nodes to be selected for a given node
- Node test
  - Basic condition the selected nodes must further satisfy
- Predicates
  - Advanced conditions the selected nodes must further satisfy

# **Path Expressions: Axes**

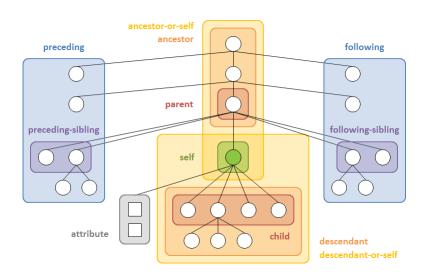

### Express the following XPath queries

- Names of all airline companies (whole airline elements)
- Full names of all airports (just text content)
- Codes of all airports (their values)
- The last ticket of the third flight (in the document order)
- Distinct codes of flight ticket classes (without duplicities)

Express the following XPath query

Flight numbers operated by A6-EOQ aircraft on 2019-10-13

Express the following XPath query

 Flights with at least one first class ticket (F) or business class ticket (C)

### Express the following XPath query

- Flights without any first class ticket (F) as well as any business class ticket (C)
  - Include only flights with at least one ticket

Express the following XPath query

 Numbers of flights that depart on 2019-10-18 or any date later and that have no aircraft assigned yet

Express the following XPath query

• Lines with duration above the overall average

Express the following XPath query

 Overall number of flights heading to any airport in Germany (DEU) on 2019-10-18

Express the following XPath query

Passenger name on the very last ticket in the entire file

# **XQuery**

## **FLWOR Expressions**

#### **FLWOR**

Versatile construct allowing for iterations over sequences

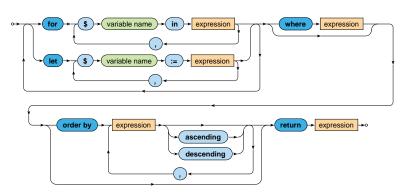

# **Conditional Expressions**

### Condition

- Note that the <u>else branch is compulsory</u>
  - Empty sequence () can be returned if needed

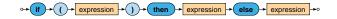

# **Quantified Expressions**

### Quantifier

- Returns true if and only if...
  - in case of some at least one item
  - in case of every all the items
- ... of a given sequence/s satisfy the provided condition

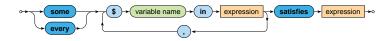

Express the following XQuery query

 Flights heading to any airport in Germany (DEU) on 2019-10-18

### Express the following XQuery query

- Sequence of lines longer than 60 minutes
- Respect the following output structure

```
code>line-number</code>
  <cde>line-number</code>
  <departure>departure-time</departure>
  <arrival>arrival-time</arrival>
  </line>
...
```

 Propose two solutions using direct / computed constructors respectively

Express the following XQuery query

 Names of airline companies such that all their flights are associated with aircrafts

### Express the following XQuery query

- Generate an XHTML table with data about flights from PRG
  - Use <i>Unknown</i> when an aircraft is not assigned
  - Sort the flights using dates (descending order) and times of departure (ascending)

```
>Date
Number
Aircraft

flight-date
flight-date
td>

time-of-departure

line-number
aircraft-registration-or-unknown

td>ine-number

<
```

### Express the following XQuery query

- Names of passengers of EK140 flights with at least average number of sold tickets over all EK140 flights
- Respect the following output structure

```
<passengers date="flight-date" tickets="number-of-tickets">
   comma-separated-list-of-passenger-names
</passengers>
...
```